# **Neural Networks for Machine Learning tensorflow playground**

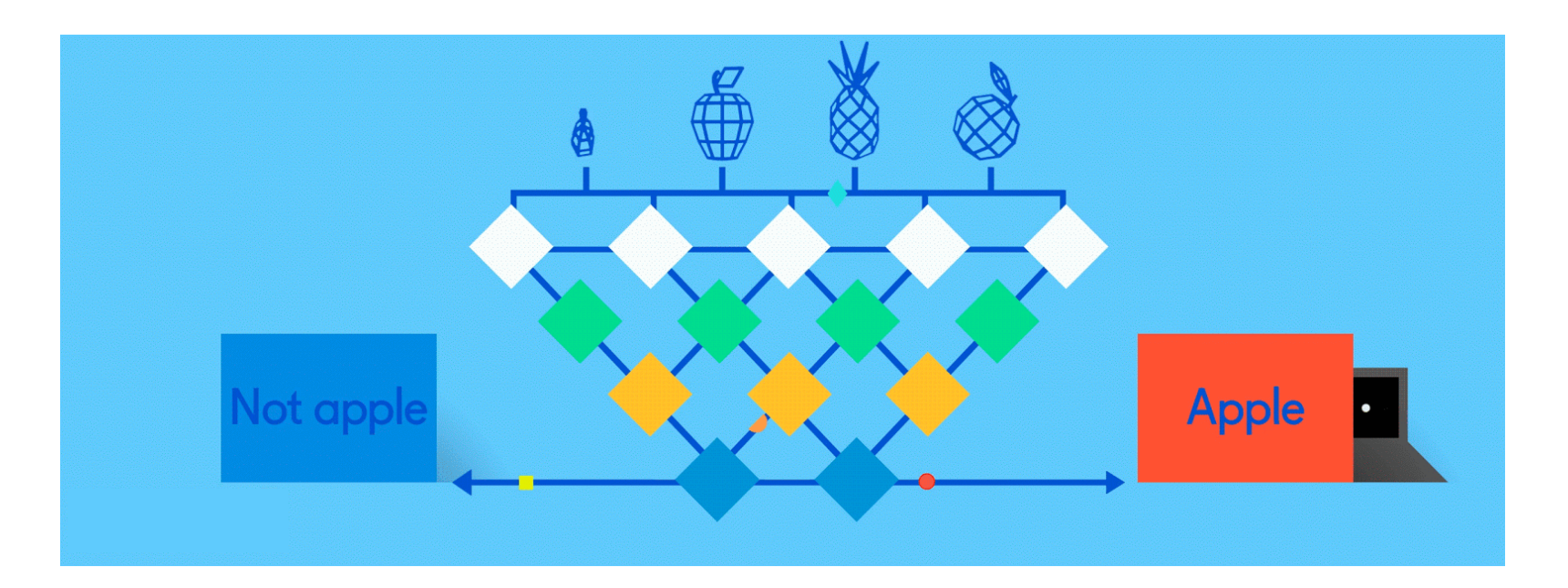

#### **TensorFlow Playground**

- Great javascript app demonstrating many basic neural network concepts
- Doesn't use [TensorFlow](https://www.tensorflow.org/) software, but a lightweight js library
- •Runs in a Web browser
- See http://playground.tensorflow.org/
- Code also available on [GitHub](https://github.com/tensorflow/playground)
- Try the [playground exercises](https://developers.google.com/machine-learning/crash-course/introduction-to-neural-networks/playground-exercises) in Google's machine learning crash course

 $\overline{C}$ 88 VPN + △ | playground.tensorflow.org/#activation=relu&batchSize=10&dataset=gauss&regDataset=reg-plane&learningRate=0.03&regularizationRate=0&noise=0 ♡

#### Tinker With a Neural Network Right Here in Your Browser. Don't Worry, You Can't Break It. We Promise.

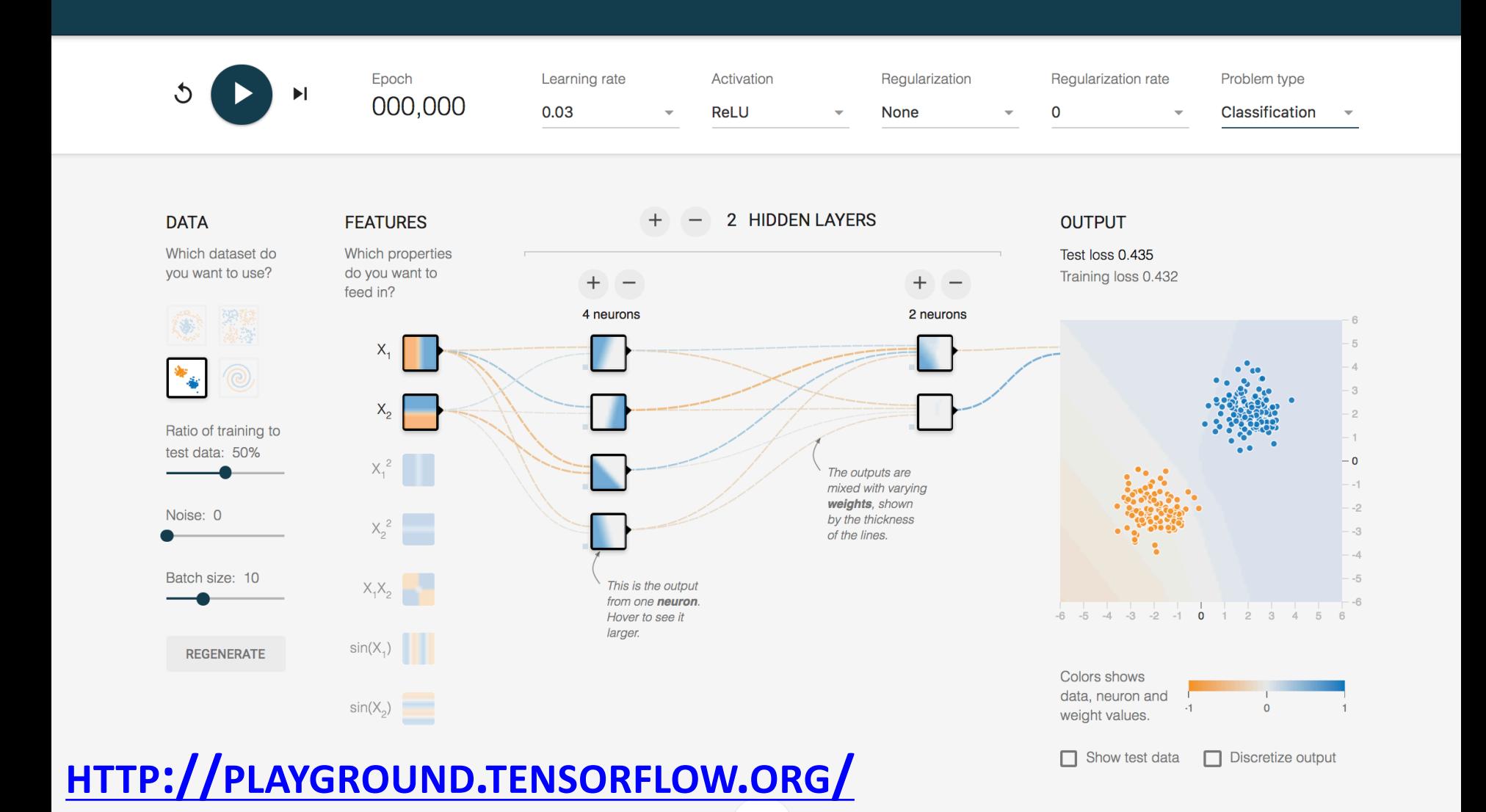

#### **Datasets**

•Six datasets, each with 500 (x,y) points on a plane where x and y between -5 and +5

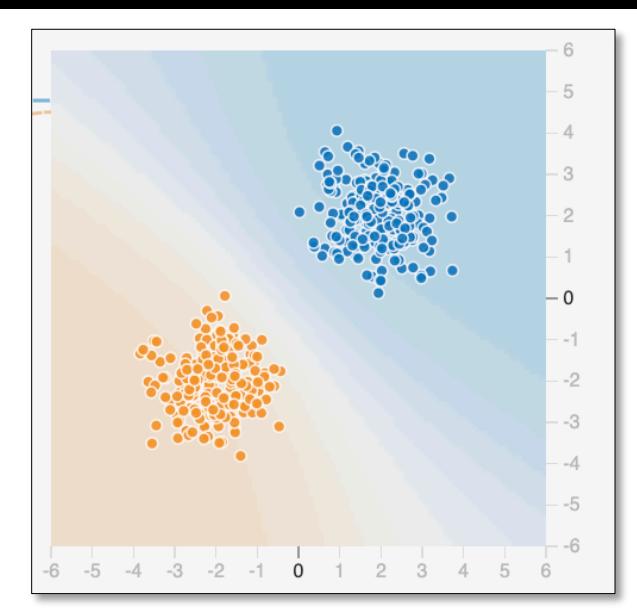

- Points have *labels* of positive (orange) or negative (blue)
- •Two possible machine learning *tasks*:
	- Classification: Predict class of test points
	- Regression: find function to separate classes
- *Evaluation*: split dataset into training and test, e.g.,  $70\%$  training,  $30\%$  test

## **Available Input features**

- **X1** Point's x value
- **X2** Point's y value
- $X_1^2$ **<sup>2</sup>** Point's x value squared
- $X<sub>2</sub><sup>2</sup>$ **<sup>2</sup>** Point's y value squared
- $X_1X_2$  Product of point's x & y values
- sin(X<sub>1</sub>) Sine of point's x value
- sin(X<sub>2</sub>) Sine of point's y value

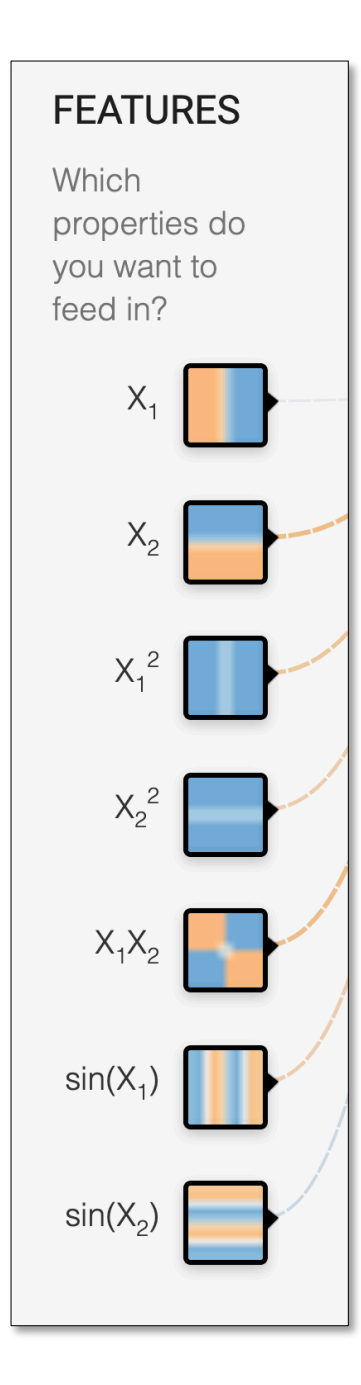

- •Divide training data into batches of instances (e.g., batch size  $= 10$ )
- •For each epoch:
	- –For each batch:
- **Typical Training Flow**
- Instances run through network, noting difference between predicted and actual value
- Backpropagation used to adjust connection weights
- Stop when training loss flatten out
- •If test loss is high, then try
	- –Adding additional hidden layers
	- –Adding more features to inputs
	- –Adjusting hyperparameters (e.g., learning rate)
	- –Get more training data <sup>6</sup>

#### **[Hyperparameters](https://en.wikipedia.org/wiki/Hyperparameter_(machine_learning))**

- 
- •Parameters whose values are set before the learning process begins
- •Basic neural network hyperparameters
	- –Learning rate
	- –Activation function
	- –Regularization
	- –Regularization rate

#### **[Learning rate](https://en.wikipedia.org/wiki/Learning_rate)**

- [•Gradient descent](https://en.wikipedia.org/wiki/Gradient_descent) used in backpropagation to adjust weights to minimize the loss function
- •Learning rate determines how much weights are adjusted
- •If too high, we may miss some or most minima
- If too low, learning will take too long

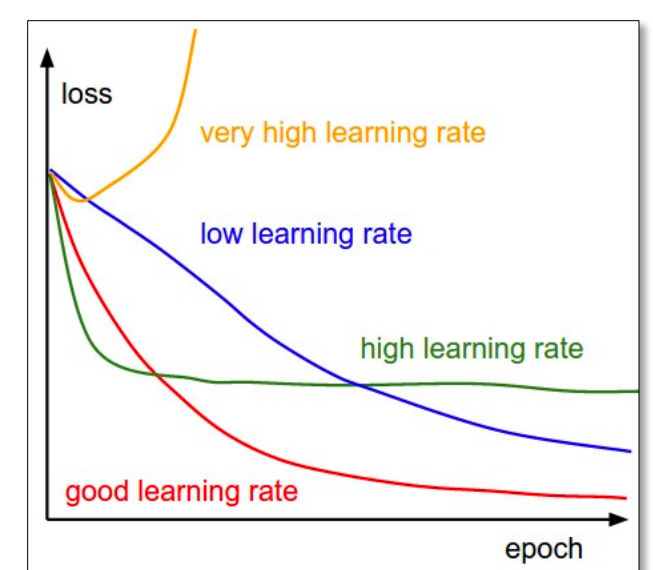

## **[Activation Function](https://en.wikipedia.org/wiki/Activation_function)**

- •Determines a node's output given its inputs
- The ReLu ([rectified linear unit\)](https://en.wikipedia.org/wiki/Rectifier_(neural_networks)) is simple and a good choice for most networks
- •Returns zero for negative values and its input for positive ones
	- $-f(x) = max(0,x)$

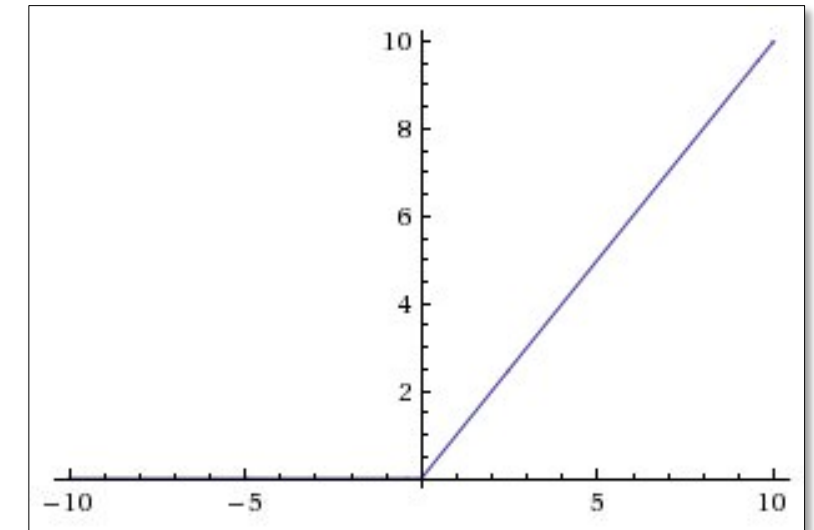

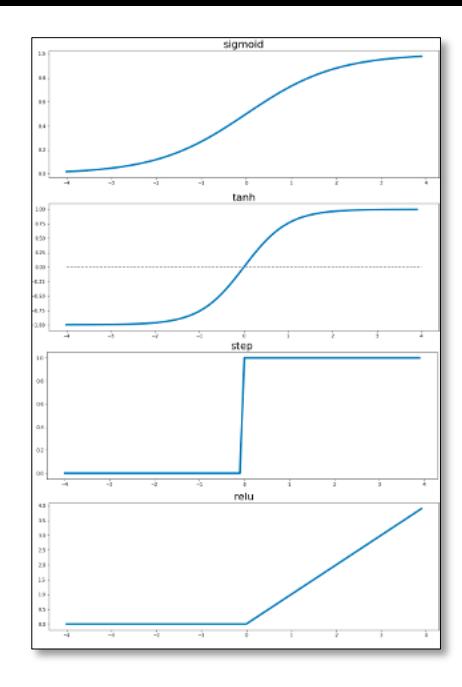

9

## **[Regularization](https://en.wikipedia.org/wiki/Regularization_(mathematics))**

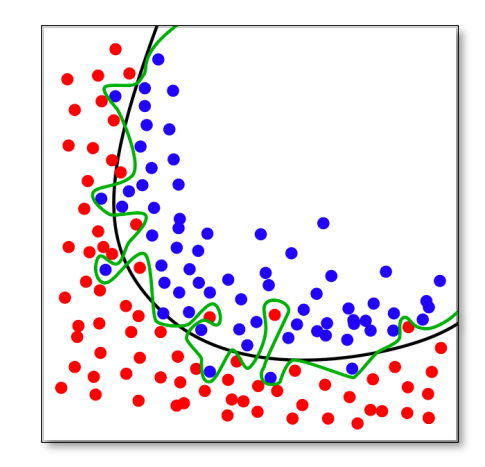

- •Parameter to control [overfitting,](https://en.wikipedia.org/wiki/Overfitting)
	- i.e. when the model does well on training data but poorly on new, unseen data
- •L2 regularization is the most common
- Using [dropout](https://en.wikipedia.org/wiki/Dropout_(neural_networks)) is another common way of controlling overfitting in neural networks
	- –At each training stage, some hidden nodes are temporarily removed